version-8-08

Le [Preboot Execution Environment](http://fr.wikipedia.org/wiki/Preboot_Execution_Environment) (PXE) permet au TX de récupérer son système d'exploitation depuis le serveur.

C'est la méthode [recommandée par excellence](https://docs.abuledu.org/abuledu/administrateur/amorcage_clients) pour démarrer votre TX (pas de maintenance à effectuer).

Si le BIOS ne vous permet pas de booter via votre carte réseau, il faut préparer une [disquette FAST](https://docs.abuledu.org/abuledu/administrateur/disquettes#la_disquette_fast), elle aussi [recommandée.](https://docs.abuledu.org/abuledu/administrateur/amorcage_clients) Il vous faudra cependant alors [trouver le modèle de votre carte réseau](https://docs.abuledu.org/abuledu/administrateur/trouver_le_modele_de_puce_reseau).

From: <https://docs.abuledu.org/>- **La documentation d'AbulÉdu**

Permanent link: **<https://docs.abuledu.org/abuledu/administrateur/pxe>**

Last update: **2016/01/21 14:17**

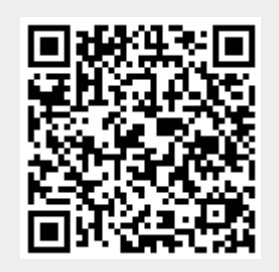